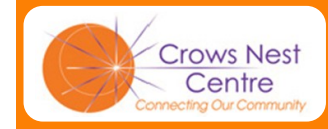

# **CNC Computer Club** <sup>2 Ernest Place, Crows Nest, NSW 2065</sup><br>http://home.people.net.au/~cnccc/

2 Ernest Place, Crows Nest, NSW 2065

# **Bits and Bytes**

**J a n u a r y 2 0 1 2 Issue 1 for 2012, No. 37**

# *Greet ing s Members ...*

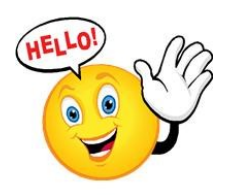

Welcome to 2012 and with it another great year for your favourite computer club.

Although the world's finances may not be looking too bright, the good news is that your club has managed to keep its fees at the same low level they were

back in 2010.

Over the Christmas break members of the committee were busy checking the club's computers and upgrading our Microsoft Office software (Word & Excel) from 2007 to the 2010 version. But have no fear, we are still able to cater for those with earlier versions!

Along with this issue you will have received the program for Term 1 plus two forms for your renewal of Computer

#### Club and CNC membership . With those forms completed and returned, I look forward to seeing you all back with us, putting last year's skills to good use and having fun learning new ones!

*Ron Hicks, President* 

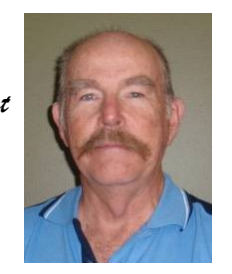

# **The Team for 2012**

Meet the "engine room" of your club, staffed by a great team of volunteers who have taken on the roll of tutors. committee members or in many cases both. **Ron Hicks:** President, Editor & tutor **David Bruce-Steer**: Secretary, Program Coordinator & tutor **Ron Besdanski**: Treasurer & tutor

**John Cunningham**: committee & tutor **Chris Hood:** committee & tutor **Mike Atkins**: Webmaster & tutor

**CBA app for iPhone**

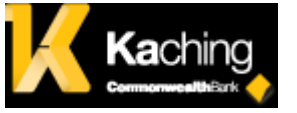

Members who attended the club's annual Christmas Party were treated to an excellent presentation on Internet banking by the managers of the

**Elsa Katari**: tutor **Pam Wilster:** committee

Your club is always on the lookout for people who have skills that they would like to share, either as tutors or committee members.

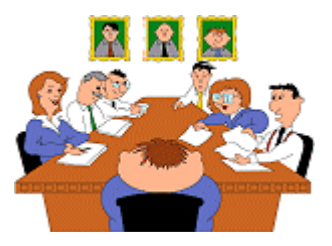

If you would like to offer your services then please contact us by either writing to:

The President CNC Computer Club 2 Ernest Street Crows Nest NSW 2065

or leave a message on: 9460 8866

or **emailing** the club at: [secretary.cnccc@people.net.au](mailto:secretary.cnccc@people.net.au)

CBA. Members were also introduced to **Kaching,** the latest banking "app" for iPhones.

Once installed, this allows for automatic payment of goods when passing through a checkout.

local Crows Nest branch of the Commbank Kaching is currently available for iPhone 4S, iPhone 4 and iPhone 3GS.

> [www.commbank.com.au/](http://www.commbank.com.au/mobile/commbank-kaching/what-is-kaching.aspx) [mobile/commbank](http://www.commbank.com.au/mobile/commbank-kaching/what-is-kaching.aspx)-kaching/ what-is-[kaching.aspx](http://www.commbank.com.au/mobile/commbank-kaching/what-is-kaching.aspx)

Let's hope that the CBA soon produces the "app" for other smartphones.

# **What's** inside:

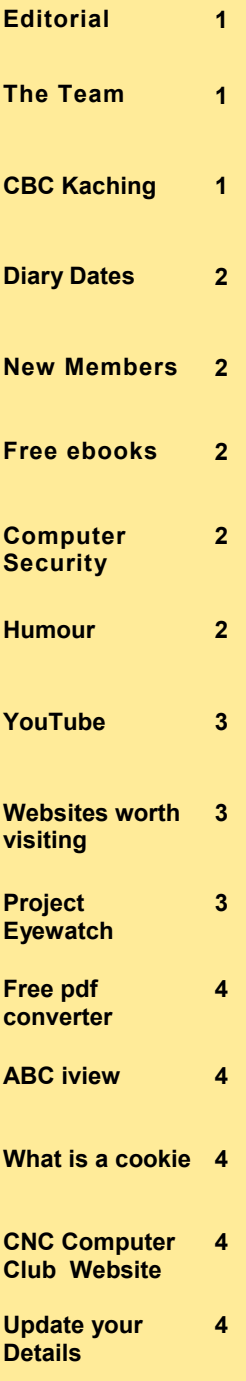

# **Diary Dates**

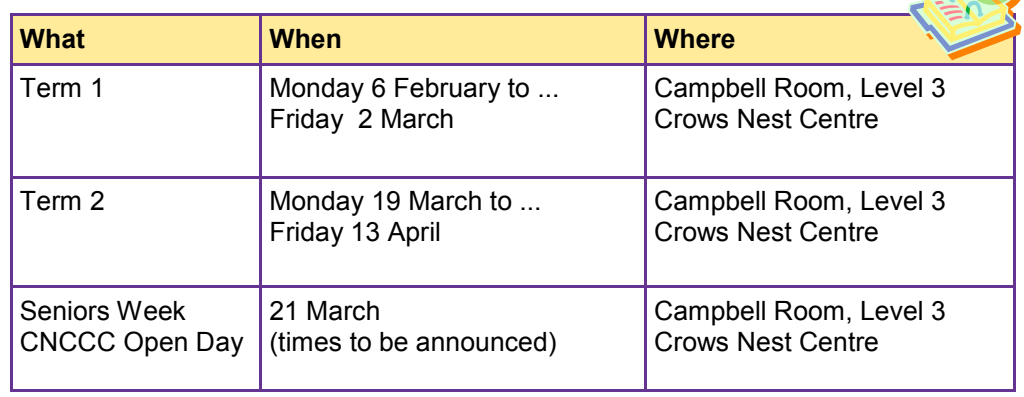

# **W e l c o m e N e w M e m b e r s**

Judith Bate Fearn Bolt Elizabeth Bowden Patty Bruniges, Elizabeth Cooper Brenda Cowdery

Valerie Fulton Sharon Howlett Renata Koberg Cathy McConnell Edmund O'Farrell Colleen Pereira

In this way you can download any number of books to take along on your next sea voyage or long air

**Drniert** 

Main Page Mobile Versi

**Ibutenberg** 

**Search Start Pag** 

Offline Catalogs My Bookmarks

lonate to PG

Like PG on Faceboo

 $\begin{tabular}{|c|c|c|c|} \hline \textbf{G} \textbf{Like} & 19k & \textbf{Q} \textbf{Send} \\ \hline \end{tabular}$ 

+1 PG on Google

 $+1$  4.4k

Lesley Price Moira Rein William Searle Betty Smith

flight without having to carry that extra weight, presuming that you already have your travelling laptop or tablet!

**Project Gutenberg Ebook Catalog** 

Search by author.

Search by subject.

Browse bookshelf.

Our latest releases.

Our most popular books.

Selected: All Languages

Search by title

Search

Faye Williams

# **F r e e e b o o k s**

As well as printed books we now have electronic books that can be downloaded to your iPad, Kindle or your computer. These are called ebooks. Most come at cost but there are many that are free.

Project Gutenberg has produced a very large number of free ebooks that are available to the public. These can be downloaded from the Gutenberg website at:

[www.gutenberg.org/ebooks/](http://www.gutenberg.org/ebooks/)

# **H u m o u r**

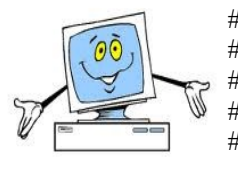

# Computers follow your orders, not your intentions

Search All

Search

**Authors** 

**Titles** 

**Subjects** 

Quick Picks

Popular

3 Latest

**Select** Language of Books

Bookshelves

Search All: Search All

- # According to my calculations the problem doesn't exist.
- # Computers can never replace human stupidity.
- # Don't hit the keys so hard, it hurts
	- It works! Now if only I could remember what I did...

# Computers are like air-conditioners: both stop working if you open windows.

# I finally made my computer faster; I dropped it out of the window, and it went really fast.

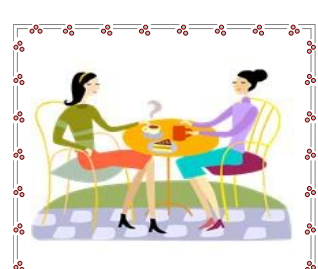

Why not visit the Pat Brunton Room where you can enjoy a cup of coffee or tea before or after classes ?

Your gold coin donation would be appreciated.

> Computer Security

There are a host of nasty intruders on the Internet including viruses, trojans, worms and spyware. **Microsoft Security Essentials**  offers awardwinning protection against these intruders without getting in your way

Download your copy from [win](http://windows.microsoft.com/en-GB/windows/products/security-essentials)[dows.microsoft.com](http://windows.microsoft.com/en-GB/windows/products/security-essentials) /en-[GB/windows/](http://windows.microsoft.com/en-GB/windows/products/security-essentials) [products/security](http://windows.microsoft.com/en-GB/windows/products/security-essentials)[essentials](http://windows.microsoft.com/en-GB/windows/products/security-essentials)

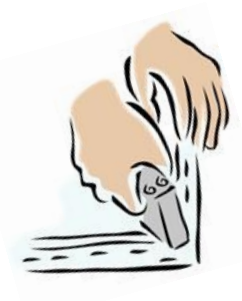

# **Have you looked at YouTube?**

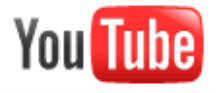

YouTube was founded in February 2005 and is used by millions of people around the world. It provides an online forum for people to share originally created videos and is used by original content creators and advertisers over the internet. In fact many of the most successful award winning advertisements are shared on YouTube, rather than television.

You can access YouTube via the internet by either searching for it, or if you have it as search provider, using it to find the type of video you are looking for .

In the following screen shot you can see that a Google search for YouTube returned

## YouTube

About 4,190,000,000 results (0.05 seconds)

#### **YouTube** - Broadcast Yourself. Q

YouTube is a place to discover, watch, upload and share videos. www.youtube.com/ - Cached - Similar

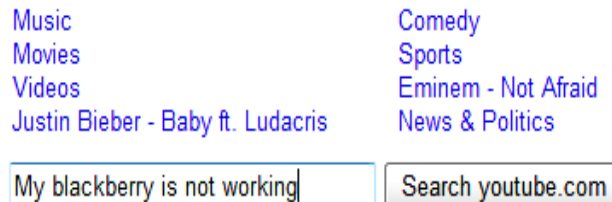

over 4 billion results with links to different parts of the YouTube website, as well as a search box for inputting a direct search.

On YouTube you can look up videos on a huge range of topics from how to play a ukulele, prepare certain recipes, dance, fix things to music videos, the Royal Wedding and lots of videos that are just great fun.

You do not need to join up to watch YouTube videos but can do so if you become an avid user or want to post your own videos.

Be aware that, although you could spend hours watching YouTube videos, you are using up your download allowance.

Committee member, **Pam Wilster**, has provided the following link to a very funny skit by British comedian Ronnie Corbett.

#### [www.youtube.com/](http://www.youtube.com/watch?v=kAG39jKi0lI) [watch?v=kAG39jKi0lI](http://www.youtube.com/watch?v=kAG39jKi0lI)

You could also find this video by performing a YouTube search for "my blackberry is not working".

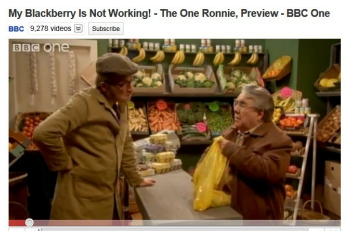

# **Websites Worth Looking At**

**Gizmos Freeware**

[www.techsupportalert.com](http://www.techsupportalert.com/)

This website has loads of tips, general information, free software and comments from actual users.

You can also subscribe to their free email newsletter which includes the latest "finds" on the web.

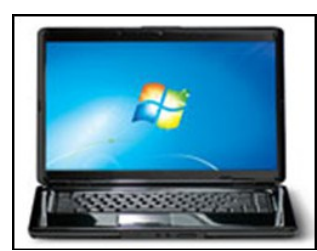

# Office

Do you want to learn more about Microsoft Office's many products such as: Word, Excel, Outlook PowerPoint? If so then Microsoft has excellent tutorials that you can download for free.

You can visit the website by "Googling" *microsoft tutorials* or using the following rather long URL hyperlink:

[http://office.microsoft.com/](http://office.microsoft.com/en-us/training-FX101782702.aspx) en-[us/training](http://office.microsoft.com/en-us/training-FX101782702.aspx)-[FX101782702.aspx](http://office.microsoft.com/en-us/training-FX101782702.aspx)

# Wikipedia

WIKIPEDIA

[http://en.wikipedia.org/wiki/](http://en.wikipedia.org/wiki/Main_Page) [Main\\_Page](http://en.wikipedia.org/wiki/Main_Page)

This is a fantastic free online encyclopaedia, with information on almost anything you might want to research with almost four million articles in English. It is supported by public donations.

PS. "wiki" is Hawaiian for fast or quick.

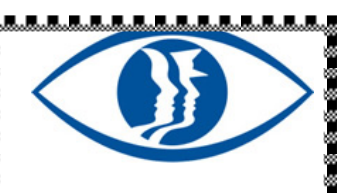

If you are a member of your local Neighbourhood Watch group then you probably already know about

#### [Project Eyewatch](http://www.police.nsw.gov.au/about_us/structure/operations_command/project_eyewatch).

This is an initiative of the NSW Police Force. It provided up to date information on what is happening in NSW and your local area if you also subscribe to Facebook

[www.facebook.com/](http://www.facebook.com/nswpoliceforce?ref=ts) [nswpoliceforce?ref=ts](http://www.facebook.com/nswpoliceforce?ref=ts)

.<br>Tanzaniar marka

## A free PDF converter

There are a number of ways to convert a text document to the very handy **Portable Document File** (pdf) format.

One of the simplest ways is by using the free program called CutePDF.

CutePDF creates a virtual printer in your computer. To do the actual conversion you simply send the document to the CutePDF printer (which

will appear as one of your printers) and the computer will suggest a file name, then press "save" – simple!

**Where to get it** Go to [www.cutepdf.com](http://www.cutepdf.com) and then click on the free version. You then download two programs: 1. CutePDF Writer (CuteWriter.exe) 2. GPL Ghostscript (converter.exe) **How to Install it**

#### First run *CuteWriter.exe* which will install the printer. Then run *converter.exe* which will complete the process.

One of the great things about CutePDF is that there is no trial period and the program will not include any nuisance messages – unlike some other pdf converters.

PS. Word 2007 and Word 2010 include a **pdf** converter under their "Save" functions. The login for the Members Only section on the ASCCA website is as follows:

**Username:**  secretary.cnccc@people.net.au

**Password:** okkh79wl

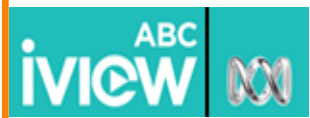

# **What is a Cookie?**

A **cookie**, is used for an origin website to send state information to a user's browser and for the browser to return the state information to the origin site.

Cookies cannot be programmed, cannot carry viruses, and cannot install malware on the host computer. However, they can be used by spyware to track user's browsing activities, a major privacy concern that prompted European and US law makers to take action.

> For more information "google" Wikipedia cookie: [http://en.wikipedia.org/wiki/HTTP\\_cookie](http://en.wikipedia.org/wiki/HTTP_cookie)

# **CNC Computer Club Website**

Don't forget to visit our club website. It is where you will go to find out about course details, past newsletters and

much more. The website is maintained by Mike Atkins who keeps it up to date and user friendly.

To get to the website click on this link or type: [http://](http://home.people.net.au/~cnccc/)  [home.people.net au/~cnccc](http://home.people.net.au/~cnccc/)

# **Contributions to the Newsletter**

We would love to hear from you if you would like to share useful computer tips or websites, a fantastic photograph or something that you have done that other members may enjoy. Please send your contributions to: [secretary.cnccc@people.net.au](mailto:secretary.cnccc@people.net.au.)

**Please remember to update us with your contact details including your email address.**

The **Crows Nest Centre Computer Club** exists to assist Seniors (55+) to learn how to use computer technology in a secure, stress-free and social environment. If you know of anyone who is interested in learning about computers, please refer them to us, as we are always pleased to welcome new members.

**Disclaimer:** Bits and Bytes, The Crows Nest Centre Computer Club Newsletter, is provided without a warranty of any kind and each reader accepts any and all risk in respect of the accuracy and use of its contents.

Editor: Ron Hicks

Crows Nest Centre Computer Club 2 Ernest Place Crows Nest NSW 2065

Email: secretary.cnccc@people.net.au Web: http://home.people.net.au/~cnccc Phone: (02) 9460 8866

## Did you miss the latest episode of your favourite ABC program?

If so then you will probably find it by using the following the following link to **ABC iview**.

[www.abc.net.au/tv/iview/](http://www.abc.net.au/tv/iview/)

You can also install **iview**  on your computer or iPad.

The ABC also has another **iPad app** for most of its regular programs which can be installed through **iTunes** either via your computer or iPad